## **eRA Commons Accounts: Who and How and Where**

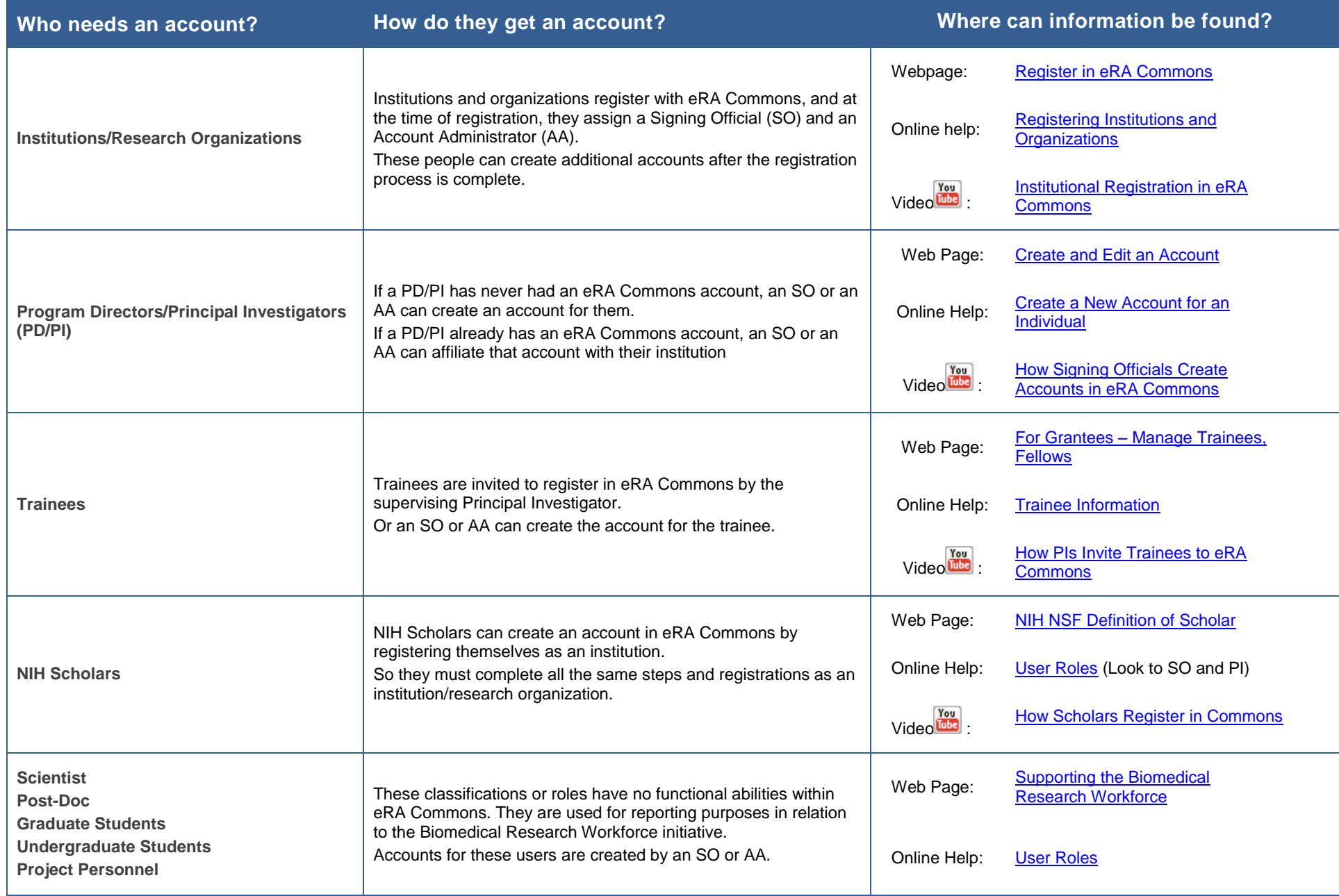

**Questions or help with these instructions?** Contact the eRA Service Desk at<https://grants.nih.gov/support/index.html>